# **Первичный радикал для альтернативных колец и луп**

## **А. В. ГРИБОВ**

*Московский государственный университет им. М. В. Ломоносова* e-mail: alexey.gribov@yandex.ru

УДК 512.548.77+512.554.5

**Ключевые слова:** первичный радикал лупы, альтернативные кольца.

#### **Аннотация**

Ранее нами была дана характеризация первичного радикала для луп как множества строго энгелевых элементов рассматриваемой лупы. В данной работе рассмотрены некоторые другие свойства первичного радикала лупы. Также установлена связь между первичным радикалом лупы обратимых элементов альтернативного кольца и первичным радикалом этого кольца.

#### **Abstract**

*A. V. Gribov, The prime radical of alternative rings and loops*, Fundamentalnaya i prikladnaya matematika, vol. 20 (2015), no. 1, pp. 145—166.

A characterization of the prime radical of loops as the set of strongly Engel elements was given in our earlier paper. In this paper, some properties of the prime radical of loops are considered. Also a connection between the prime radical of the loop of units of an alternative ring and the prime radical of this ring is given.

# **1. Первичные радикалы некоторых алгебраических структур**

## **1.1. Первичный радикал луп**

Понятие радикала в теории групп было предложено А. Г. Курошем [6]. Он же обратил внимание на аналогию между разрешимыми нормальными подгруппами и нильпотентными идеалами, позволившую К. К. Щукину [8] ввести определение первичного радикала групп по аналогии с определением первичного радикала колец. Характеризация первичного радикала группы как множества строго энгелевых элементов крайне близка к его кольцевому прототипу, применяемому в теории ассоциативных колец и алгебр. В [3] приведена характеризация первичного радикала для луп как множества строго энгелевых элементов рассматриваемой лупы.

*Фундаментальная и прикладная математика*, 2015, том 20, № 1, с. 145—166. -c 2015 *Национальный Открытый Университет «ИНТУИТ»*

Кратко рассмотрим основные понятия и свойства из теории луп (более подробное описание приведено в [2,9,12]).

Пусть  $(L, \cdot)$  — лупа. Тогда для каждого  $x \in L$  определим биективные отображения (трансляции)  $L_x, R_x, M_x: L \rightarrow L$ :

 $L_x(y) = xy$ ,  $R_x(y) = yx$ ,  $M_x(y) = y \setminus x$ ,  $y \in L$ .

Мультипликативной группой  $Mlt(L)$  лупы  $L$  будем называть группу, порождённую всеми правыми и левыми трансляциями:

$$
\text{Mlt}(L) = \langle L_x, R_x \colon x \in L \rangle.
$$

Группой внутренних отображений  $\text{Inn}(L)$  лупы  $L$  назовём стабилизатор для 1 в группе  $Mlt(L)$ , т. е.

$$
\operatorname{Inn}(L) = \langle \alpha \in \operatorname{Mlt}(L) : \alpha(1) = 1 \rangle.
$$

Определим биективные отображения

$$
L_{x,y} = L_{xy}^{-1} L_x L_y, \quad R_{x,y} = R_{xy}^{-1} R_x R_y, \quad M_{x,y} = M_{y \setminus x}^{-1} M_x M_y,
$$

$$
T_x = R_x^{-1} L_x, \quad U_x = R_x^{-1} M_x.
$$

**Лемма 1.1 (см. также [15]).** Пусть  $L - \pi y \pi a$ . Тогда

 $\text{Inn}(L) = \langle L_{x,y}, R_{x,y}, T_x \colon x, y \in L \rangle.$ 

Определим важный для дальнейшего описания класс луп.

**Определение 1.1.** Лупа  $(L, \cdot)$  называется лупой Муфанг, если выполняется тождество  $(xy)(zx) = [x(yz)]x$  для любых  $x, y, z \in L$ .

Требуемые свойства элементов лупы Муфанг описывает следующая теорема.

Теорема 1.1 (см. [12]). Для элементов лупы Муфанг верны следующие тождества:

1)  $y^{\lambda} = y^{\rho}$ , где  $yy^{\lambda} = y^{\rho}y = 1$ , что позволяет обозначить  $y^{\lambda} = y^{\rho} = y^{-1}$ ;

2)  $(xy)x = x(yx);$ 

3) 
$$
(xy)(zx) = x[(yz)x];
$$

- 4)  $(xy)y^{-1} = x;$
- 5)  $[(yx)z]x = y[x(zx)];$
- 6)  $[(xz)x]y = x[z(xy)];$
- 7)  $(xx)y = x(xy);$
- 8)  $(xy)y = x(yy)$ .

Следствие 1.1. Пусть  $L - \pi y \pi a$  Муфанг. Тогда L является также IP-лупой, т. е. для всех элементов  $x, y \in L$  выполняется тождество  $(xy)^{-1} = y^{-1}x^{-1}$ .

Пусть  $(H, \cdot)$  — подлупа лупы  $(L, \cdot)$ . Тогда H называется нормальной подлупой, если для любых  $x, y \in L$ 

$$
xH = Hx
$$
,  $(xH)y = x(Hy)$ ,  $x(yH) = (xy)H$ .

Для характеризации нормальных подлуп можно использовать группу  $\text{Inn}(L)$ .

**Лемма 1.2 (см. [9]).** Подлупа H лупы  $(L, \cdot)$  является нормальной тогда и только тогда, когда  $\varphi(H) = H$  для всех  $\varphi \in \text{Inn}(L)$ .

*Центром* Z(L) лупы (L, ·) будем называть множество

$$
Z(L) = \{a \in L : ax = xa, \ a(xy) = (ax)y, \ x(ay) = (xa)y, \ x(ya) = (xy)a \text{ and } x, \ y \text{ as } L\}.
$$

Наряду с центром рассматривают ядра лупы. *Левым*, *средним* и *правым ядрами* лупы (L, ·) будем называть соответственно подмножества

$$
N_{\lambda} = \{a \in L \mid a(xy) = (ax)y \text{ and } \text{Re}x \ x, y \in L\},
$$
  
\n
$$
N_{\mu} = \{a \in L \mid (xa)y = x(ay) \text{ and } \text{Re}x \ x, y \in L\},
$$
  
\n
$$
N_{\rho} = \{a \in L \mid (xy)a = x(ya)\} \text{ and } \text{Re}x \ x, y \in L.
$$

*Ядром* лупы L называется множество

$$
N = N_{\lambda} \cap N_{\mu} \cap N_{\rho}.
$$

Отметим некоторые свойства центра и ядра.

**Теорема 1.2 (см. [12]).** Пусть  $(L, \cdot) - \pi$ упа с ядром N и центром Z. Тогда  $N$  и  $Z$  являются подгруппами лупы  $L$ , причём  $Z$  - коммутативная подгруппа группы  $(N, \cdot)$ .

**Теорема 1.3 (см. [12]).** Пусть  $(L, \cdot) - J$ упа с центром Z. Тогда Z является нормальной подлупой лупы  $(L, \cdot)$ .

Теория коммутаторов и ассоциаторов (новое с точки зрения теории групп понятие) в заметной степени отличается от теоретико-группового случая.

**Определение 1.2.** Пусть  $(L, \cdot)$  — лупа. Коммутатором элементов  $x, y \in L$ называется элемент  $[x, y]_L \in L$ , такой что  $xy = (yx) \cdot [x, y]_L$ .

Ассоциатором элементов  $x, y, z \in L$  называется элемент  $[x, y, z]_L \in L$ , такой что  $(xy)z = (x(yz))[x, y, z]_L$ .

Производной подлупой  $L'$  лупы  $(L, \cdot)$  называется наименьшая нормальная<br>дупа такая что  $L/L'$  является абелевой группой. Эквивалентно, это наиподлупа, такая что *L/L'* является абелевой группой. Эквивалентно, это наи-<br>меньшая нормальная подлупа, содержащая все коммутаторы [x u], и ассоциаменьшая нормальная подлупа, содержащая все коммутаторы  $[x, y]_L$  и ассоциаторы  $[x, y, z]_L$  лупы L.

Лупа  $(L, \cdot)$  называется разрешимой, если  $L_{[n]} = 1$  для некоторого n, где  $L_{[0]} = L, L_{[i+1]} = L'_{[i]}.$ 

П. Войтеховский и Д. Становский [15] описали коммутант  $[A, B]_L$  двух нормальных подлуп лупы  $(L, \cdot)$  (в контексте рассмотрения луп  $(L, \cdot)$  как универсальных алгебр  $(L, \cdot, \setminus, \cdot)$ ).

**Теорема 1.4 (см. [15]).** Пусть  $L - \pi y \pi a$ ,  $A$ ,  $B - \pi \theta y \pi a \pi b$  но подлупы лупы <sup>L</sup>. Тогда

$$
[A, B]_L = \mathrm{Ng}([a, b]_L, [b, a, x]_L, w_{u_1, u_2}(a)/w_{v_1, v_2}(a):
$$
  

$$
w \in \{L, R, M\}, a \in A, b \in B, u_i/v_i \in B, x \in L),
$$

где  $Ng(M)$  — нормальное замыкание множества M элементов лупы L (наименьшая нормальная подлупа, содержащая множество <sup>M</sup>). Более того,

1) если  $L$  — коммутативная лупа, то

$$
[A, B]_L = \text{Ng}(w_{u_1, u_2}(a)/w_{v_1, v_2}(a)) \colon w \in \{L, M\}, \ a \in A, \ u_i/v_i \in B);
$$

2) если  $L - IP$ -лупа, то

$$
[A, B]_L = \text{Ng}([a, b]_L, L_{u_1, u_2}(a) / L_{v_1, v_2}(a) : a \in A, \ b \in B, \ u_i / v_i \in B);
$$

3) если  $L$  — группа, то

$$
[A,B]_L = \langle [a,b]_L : a \in A, \ b \in B \rangle.
$$

Напомним описание первичного радикала лупы [3]. Пусть  $A, B$  — нормальные подлупы лупы  $(L, \cdot)$ . Из соотношения  $[A, B]_L \subseteq P$  в общем случае не следует ни одного из включений  $A \subseteq P$  или  $B \subseteq P$ . Нормальная подлупа P лупы (L, ·) будем называть *первичной нормальной подлупой*, если из соотношения  $[A, B]_L \subseteq P$  следует, что либо  $A \subseteq P$ , либо  $B \subseteq P$ . Из данного определения следует, что каждая первичная подлупа  $P$  лупы  $L$  содержит все разрешимые нормальные подлупы этой лупы.

**Лемма 1.3 (см. [3]).** Нормальная подлупа P лупы  $(L, \cdot)$  является первичной нормальной подлупой, если из соотношения  $[\text{Ng}(a), \text{Ng}(b)]_L \subseteq P$  для  $a, b \in L$ следует, что либо  $a \in P$ , либо  $b \in P$ .

Теперь определим первичную лупу. Лупу (L, ·) будем называть *первичной*, если для любых её двух нормальных подлуп A, B из равенства  $[A, B]_L = E$ следует, что либо  $A = E$ , либо  $B = E$ , где  $E$  — единичная подлупа лупы L. Теперь введём понятие первичного радикала и строго энгелевых элементов.

**Определение 1.3.** Пусть  $(L, \cdot)$  — лупа. Пересечение всех нормальных первичных подлуп лупы  $(L, \cdot)$  называется первичным радикалом  $\text{rad}(L)$  лупы  $L$ .

Элемент a <sup>∈</sup> L называется *строго энгелевым*, если в любой последовательности  $a_0, a_1,...$  элементов лупы L, удовлетворяющей условию  $a_0 = a$ ,  $a_{i+1} \in \left[\text{Ng}(a_i), \text{Ng}(a_i)\right]_L$ , начиная с некоторого номера все элементы равны 1.

Следующие теоремы дают описание первичного радикала для луп.

**Теорема 1.5 (см. [3]).** Первичный радикал  $rad(L)$  лупы  $(L, \cdot)$  совпадает <sup>с</sup> множеством всех строго энгелевых элементов.

**Теорема 1.6 (см. [3]).** Если  $R = rad(L) - n$ ервичный радикал лупы  $(L, \cdot)$ , то первичный радикал  $\text{rad}(L/R)$  фактор-лупы  $L/R$  совпадает с единичной подлупой, т. е.

$$
\mathrm{rad}\big(L/\mathrm{rad}(L)\big)=E.
$$

К определению первичного радикала лупы  $L$  можно прийти другим путём.<br>2213111111 церез о(L) поллупу лупы L, порожлённую всеми разрешимыми нор-Обозначим через  $\rho(L)$  подлупу лупы L, порождённую всеми разрешимыми нормальными подлупами этой лупы. Построим теперь возрастающий ряд таких подлуп

$$
1 = \rho_0(L) \subset \rho_1(L) \subset \ldots \subset \rho_k(L) \subset \rho_{k+1}(L) \subset \ldots,
$$

пользуясь следующим правилом:

$$
\rho_{k+1}(L)/\rho_k(L) = \rho(L/\rho_{k+1}(L)),
$$

для предельного α берём

$$
\rho_{\alpha}(L) = \bigcup_{\beta < \alpha} \rho_{\beta}(L).
$$

Пусть  $\lambda$  — первое натуральное число, при котором  $\rho_{\lambda}(L) = \rho_{\lambda+1}(L)$ . Подлупу  $\rho_{\lambda}(L)$  обозначим через  $\overline{\text{rad}(L)}$  и назовём *верхним радикалом лупы* L.

**Теорема 1.7.** Первичный радикал  $\text{rad}(L)$  лупы  $L$  совпадает с верхним радикалом  $rad(L)$  этой лупы.

**Доказательство.** Согласно теореме 1.6 лупа  $L/\text{rad}(L)$  не содержит нетривиальных разрешимых нормальных подлуп. Тогда из построения  $rad(L)$  следует, что  $\overline{{\rm rad}(L)} \subseteq {\rm rad}(L)$ .

Пусть  $\overline{\text{rad}(L)}$   $\subset$   $\text{rad}(L)$ . Выберем элемент b, такой что  $b \in \overline{\text{rad}(L)}$ , но  $b \notin rad(L)$ . Ясно, что Ng(b) ⊈ rad(L), тогда  $[Ng(b), Ng(b)]_L \not\subseteq rad(L)$ . Следовательно, в лупе L существует такой элемент  $b_1 \in \left[\text{Ng}(b), \text{Ng}(b)\right]_L$ , что  $b_1 \notin \text{rad}(L)$ , причём  $b_1 \in \text{rad}(L)$ . Повторяя рассуждения для элемента  $b_1$ , мы построим необрывающуюся последовательность  $b = b_0, b_1, \ldots$  элементов лупы L. Вся эта последовательность содержится в  $\overline{\text{rad}(L)}$  и не пересекается с  $\text{rad}(L)$ . Теперь рассмотрим максимальную нормальную подлупу  $P$ , не содержащую ни одного элемента данной последовательности. Пусть  $U, V$  — нормальные подлупы лупы L, строго содержащие подлупу P. Ввиду максимальности подлупы P подлупы  $U, V$  пересекаются с данной последовательностью. Значит, начиная с какого-то натурального числа k выполняются условия  $b_k \in U \cap V$ . Таким образом,  $b_k \in [U, V]_L$  и коммутант  $[U, V]_L$  образов подлуп  $U, V$  в фактор-лупе  $L/P$  не равен единичной подлупе E. Тогда  $L/P$  — первичная лупа, и следовательно, P — первичная нормальная подлупа, причём  $rad(L) \nsubseteq P$  и  $\overline{rad(L)} \subseteq P$ .<br>Возникает противорение с определением первичного радикала Возникает противоречие с определением первичного радикала.

#### **1.2. Первичный радикал** *s***-колец**

Хорошо известна характеризация первичного радикала ассоциативного кольца R как множества всех элементов  $r \in R$ , таких что любая *m*-последовательность, начинающаяся с r, содержит нулевой элемент [11]. В [14] была получена подобная характеризация для неассоциативных s-колец, в который включаются классы альтернативных и йордановых колец.

**Определение 1.4.** Кольцо R (необязательно ассоциативное) называется  $s$ -кольцом, если для любого идеала  $A$  множество  $A<sup>s</sup>$  сумм различных произведений элементов  $a_1, \ldots, a_s \in A$  является идеалом.

Будем обозначать произведение идеалов со всевозможными способами расстановки скобок через  $A_1A_2 \ldots A_s$ .

**Определение 1.5.** Идеал  $P$  кольца  $R$  называется первичным идеалом, если из условия  $A_1A_2 \ldots A_s \subseteq P$  следует, что  $A_i \subseteq P$  для некоторого *i*.

Первичным радикалом  $s$ -кольца  $R$  называется пересечение всех его первичных идеалов.

Основные свойства первичного радикала  $rad(R)$  s-кольца R приведены в [13, 16].

**Теорема 1.8 (см. [13, 16]).** Пусть  $\text{rad}(R)$  — первичный радикал s-кольца R. Тогда выполнены следующие условия:

- а)  $rad(R)=0$  тогда и только тогда, когда R не содержит ненулевых нильпотентных идеалов;
- 6)  $\text{rad}(R/\text{rad}(R)) = 0;$
- в)  $rad(R)$  является пересечением всех идеалов Q в R, таких что  $R/Q$  не содержит ненулевых нильпотентных идеалов.

Будем обозначать через  $(a)_R$  главный идеал кольца  $R$ , порождённый элементом  $a \in R$ .

**Определение 1.6.** Последовательность элементов  $\{a_0, a_1, \ldots, a_n, \ldots\}$  из s-кольца R называется P-последовательностью, если  $a_n \in (a_{n-1})_R^8$  для всех n.<br>Эдемент  $a \in R$  называется строго нид потентным если дюбая P-последова

Элемент  $a \in R$  называется строго нильпотентным, если любая  $P$ -последовательность, начинающаяся с  $a$ , заканчивается нулевым элементом.

**Теорема 1.9 (см. [14]).** Пусть  $R - s$ -кольцо. Тогда первичный радикал  $P(R)$  состоит из всех строго нильпотентных элементов кольца R.

# **2. Альтернативные кольца**

В неассоциативной теории колец важное место занимают функции коммутатора и ассоциатора.

**Определение 2.1.** Коммутатором элементов  $a, b$  кольца  $(R, \cdot, +)$  называется элемент  $[a, b]_R = ab - ba$  кольца R. Ассоциатором элементов a, b, c кольца R называется элемент  $[a, b, c]_R = (ab)c - a(bc)$  кольца R.

Данные функции аддитивны (линейны для алгебр) по каждой переменной. Например, если  $a_1, a_2, b$  и  $c$  — элементы кольца R, то  $[a_1 + a_2, b, c]_R$  =  $=[a_1, b, c]_R + [a_2, b, c]_R$ , а если  $R$  — это алгебра над полем  $F$  и  $\alpha \in F$ , то  $[\alpha a, b, c]_R = \alpha [a, b, c]_R.$ 

**Определение 2.2.** Кольцо R удовлетворяет левому альтернативному тождеству, если  $[x, x, y]_R = 0$ , и правому альтернативному тождеству, если  $[y, x, x]_R = 0$  для всех  $x, y \in R$ .

Кольцо называется альтернативным, если оно удовлетворяет и левому и правому альтернативным тождествам.

Полезными являются понятия ядра и центра кольца.

**Определение 2.3.** Ядром кольца  $(R, \cdot, +)$  называется множество

$$
N(R) = \{ z \in R \mid [z, x, y]_R = [x, z, y]_R = [x, y, z]_R = 0 \text{ and } \text{cex } x, y \in R \}.
$$

Центром кольца  $(R, \cdot, +)$  называется множество

$$
Z(R) = \{ z \in R \mid [z, r]_R = 0, [z, x, y]_R = [x, z, y]_R = [x, y, z]_R = 0
$$
  
q, q is  $r, x, y \in R \}.$ 

**Лемма 2.1 (см. также [4]).** Пусть  $R$  - кольцо (необязательно ассоциативное). Тогда его ядро и центр являются подкольцами.

Доказательство. Так как коммутатор и ассоциатор являются аддитивными функциями относительно их аргументов, то центр и ядро являются аддитивными подгруппами группы  $(R, +)$ . Далее, если  $w, x \in N(R)$ , то  $[wx, y, z]_R = 0$  для всех  $y, z \in R$ . Таким образом, ядро  $N(R)$  замкнуто относительно умножения, и значит, является подкольцом. Теперь пусть  $w, x \in Z(R)$ . Тогда  $w, x, wx \in$  $\in N(R)$  и выполняются равенства

$$
(wx)y = w(xy) = w(yx) = (wy)x = (yw)x = y(wx),
$$

т. е.  $wx$  коммутирует с любым элементом  $y \in R$ .

 $\Box$ 

Приведём используемые свойства коммутатора и ассоциатора.

**Лемма 2.2 (см. [10]).** Пусть  $R - a$ льтернативное кольцо. Тогда для всех  $x, y, z \in R$  выполнены следующие тождества:

- 1)  $[x, y, z]_R = -[x, z, y]_R;$
- 2)  $[x, y, x]_R = 0;$
- 3)  $[yx, x, z]_R = x[y, x, z]_R;$
- 4)  $((xy)x)z = x(y(xz));$
- 5)  $((xy)z)y = x(y(zx));$
- 6)  $(xy)(zx) = (x(yz))x;$
- 7)  $[x, n]_R[x, y, z]_R = 0$  для всех  $n \in N(R)$ ;
- 8)  $(xy)[x, y, z]_R = y(x[x, y, z]_R)$ .

Доказательство можно найти в [10].

**Лемма 2.3.** Пусть  $R$  – альтернативное кольцо. Тогда  $R$  является 2-кольцом.

**Доказательство.** Пусть элементы *a*, *b* принадлежат идеалу *A* кольца *R*,  $x$  — произвольный элемент из кольца R. Тогда  $(ab)x = [a, b, x]_R + a(bx)$ , где  $[a, b, x]_R = (ab)x - a(bx)$ , однако в альтернативных кольцах выполняется тождество  $[a, b, x]_R = -[a, x, b]_R$  (равенство (1) леммы 2.2). Значит,  $(ab)x =$  $= -(ax)b + a(xb) + a(bx)$  и каждое слагаемое принадлежит  $A^2$ . Аналогично можно показать, что  $x(ab) \in A^2$ .  $\Box$ 

Более того, верна следующая теорема.

Теорема 2.1 (критерий Артина, см. [10]). Кольцо R является альтернативным тогда и только тогда, когда подкольцо, порождённое двумя элементами кольца R. является ассоциативным.

Теперь рассмотрим вопрос об обратимых элементах альтернативного кольца. Элемент  $x \in R$  называется обратимым, если существуют элементы  $y, z$ , такие что  $xy = zx = 1$ . Обозначим множество обратимых элементов кольца R через  $U(R)$ .

**Теорема 2.2.** Пусть  $R - a$ льтернативное кольцо с единицей, тогда множество обратимых элементов  $U(R)$  является лупой Муфанг.

Доказательство. Сначала покажем, что правый обратный элемент  $y$  и левый обратный элемент  $z$  совпадают. Действительно, используя равенства (3), (8) из леммы 2.2, получим

$$
[x, y, z]_R = (xy)[x, y, z]_R = y(x[x, y, z]_R) = y(x[z, x, y]_R) = y[zx, x, y]_R = 0.
$$

Тогда  $z = z(xy) = (zx)y = y$ . Теперь общий обратный элемент к элементу  $x \in R$ будем обозначать через  $x^{-1}$ .

Для любого  $a \in R$ , как видно из равенств (3), (8) из леммы 2.2, выполняются тожлества

$$
[x^{-1}, x, a]_R = (xx^{-1})[x^{-1}, x, a]_R = x^{-1}(x[x^{-1}, x, a]_R) = x^{-1}[x^{-1}x, x, a]_R = 0.
$$

По теореме 2.1 элементы x,  $x^{-1}$  и a порождают ассоциативную подалгебру алгебры R. В частности, это показывает, что из уравнений  $ax = bx$ ,  $xa = xb$ следует, что  $a = b$ . Также получаем, что для любых  $a, b \in R$  уравнения  $ax = b$ ,  $xa = b$  имеют единственное решение. Таким образом, подмножество  $U(R)$  замкнуто относительно умножения и, значит, является лупой.

Далее, если  $x$  — обратимый элемент и  $[x, a, b]_R = 0$ , то

$$
0 = [x^{-1}x, a, b]_R = x[x^{-1}, a, b]_R + [x, a, b]_Rx^{-1} = x[x^{-1}, a, b]_R = 0,
$$

значит,  $[x^{-1}, a, b]_R = 0$ . Теперь пусть  $x, y -$ обратимые элементы и  $[x, y, xy]_R = 0$ . Тогда  $[x^{-1}, y, xy]_R = 0$  и  $[x^{-1}, y^{-1}, xy]_R = 0$ . Таким образом,  $(xy)(y^{-1}x^{-1}) = 1$ . Это показывает, что если  $x, y \in U(R)$ , то элемент  $xy$  обратим и элемент  $y^{-1}x^{-1}$  является его обратным. Лупа  $U(R)$  является лупой Муфанг, так как в альтернативном кольце  $R$  выполняется тождество Муфанг (равенство (6) из леммы 2.2).  $\Box$ 

Рассмотрим некоторые свойства первичных альтернативных колец. Напомним, что альтернативное кольцо (2-кольцо) R называется первичным, если  $(0)_R$ является первичным идеалом кольца R. Теперь введём следующее определение.

**Определение 2.4.** Альтернативное кольцо R с ненулевым центром  $Z(R)$ , не содержащим делителей нуля кольца  $R$ , называется кольцом Кэли-Диксона.

В качестве примера кольца Кэли-Диксона можно рассмотреть алгебру октонионов  $O$  над полем  $F$ . Каждый элемент алгебры  $O$  является линейной комбинацией базисных элементов  $e_0, e_1, \ldots, e_7 \in \mathcal{O}$  с коэффициентами из поля  $F$ .

#### Первичный радикал для альтернативных колец и луп

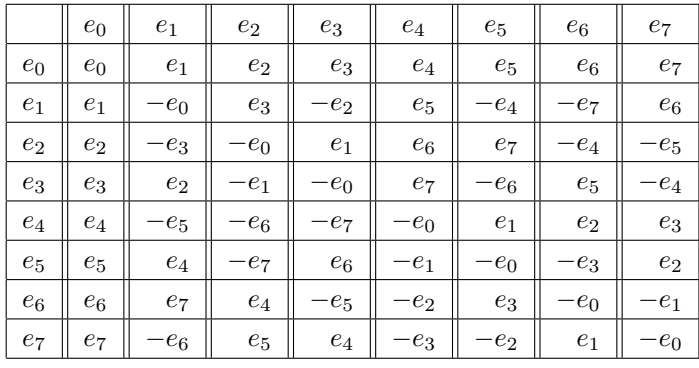

Базисные элементы удовлетворяют следующей таблице умножения.

Отметим, что, кроме колец Кэли-Диксона, других первичных альтернативных колец не существует.

**Теорема 2.3 (см. [4]).** Пусть  $R$  – первичная невырожденная неассоциативная альтернативная алгебра. Тогда R является кольцом Кэли-Диксона.

Различные задачи первичных альтернативных алгебр и колец рассматривались в [1,5,7].

В дальнейшем будем использовать следующую лемму, описывающую первичное альтернативное кольцо с помощью элементов кольца.

**Лемма 2.4 (см. [4]).** Пусть  $R$  - кольцо Кэли-Диксона. Если  $a, b \in R$  и  $(aR)b = 0$  или  $a(Rb) = 0$ , то либо  $a = 0$ , либо  $b = 0$ .

# 2.1. Альтернативные луповые кольца

Пусть  $K$  — коммутативное и ассоциативное кольцо с единицей,  $L$  — лупа. Рассмотрим множество  $KL$ , состоящее из всех формальных сумм вида

$$
a = \sum_{l \in L} \alpha_l \cdot l,
$$

где  $\alpha_l \in K$ , в которых лишь конечное число элементов  $\alpha_l$  отлично от нуля. Два элемента  $a, b \in KL$  считаются равными тогда и только тогда, когда  $\alpha_l = \beta_l$  для BCex  $l \in L$ .

На множестве  $KL$  определены операции сложения и умножения следующим образом: если

$$
a = \sum_{l \in L} \alpha_l \cdot l, \quad b = \sum_{l \in L} \beta_l \cdot l,
$$

T<sub>O</sub>

$$
a + b = \left(\sum_{l \in L} \alpha_l \cdot l\right) + \left(\sum_{l \in L} \beta_l \cdot l\right) = \sum_{l \in L} (\alpha_l + \beta_l) \cdot l,
$$

$$
a \cdot b = \left(\sum_{l \in L} \alpha_l \cdot l\right) \left(\sum_{k \in L} \beta_k \cdot k\right) = \sum_{l,k \in L} \alpha_l \beta_k \cdot (lk) =
$$

$$
= \sum_{l \in L} \left(\sum_{m,n \in L \colon mn = l} \alpha_m \beta_n\right) \cdot l = \sum_{l \in L} c_l \cdot l,
$$

где

$$
c_l = \sum_{mn=l} \alpha_m \beta_n
$$

Таким образом, относительно этих операций множество  $KL$  является неассоциативным кольцом с единицей (неассоциативной  $K$ -алгеброй с элементами лупы в качестве базиса). Удобно отождествить  $l \in L$  с элементом  $1 \cdot l \in KL$ , а  $\alpha \in K$  с элементом  $\alpha \cdot e$ , где  $e$  — единица лупы (тогда K и L будут являться подмножествами в KL).

**Определение 2.5.** Лупа L, для которой луповое кольцо KL, где  $K$  - коммутативное и ассоциативное кольцо с единицей и char  $K \neq 2$ , является альтернативным неассоциативным кольцом, называется  $RA$ -лупой.

Будем называть элементы  $a, b, c$  лупы  $L$  неассоциативными, если тождество ассоциативности не выполняется для этих элементов ни в каком порядке.

Теорема 2.4. Лупа L является RA-лупой тогда и только тогда, когда выполняются следующие условия:

- а) если какие-либо элементы лупы ассоциативны в некотором порядке, то они ассоциативны в любом другом порядке;
- б) если  $a, b, c \in L$  неассоциативны ни в каком порядке, то  $a \cdot bc = ac \cdot b = c \cdot ab$ .

**Доказательство.** Пусть L является  $RA$ -лупой и  $KL$  является альтернативным кольцом. Пусть  $a, b, c \in L$  неассоциативны ни в каком порядке. Положим  $x = b + c$ ,  $y = a$ . Рассмотрим правое альтернативное тождество  $yx \cdot x = yx^2$ . Получим

$$
ab \cdot b + ab \cdot c + ac \cdot b + ac \cdot c = ab^2 + a \cdot bc + a \cdot cb + ac^2.
$$

Так как  $ab \cdot b = ab^2$  и  $ac \cdot c = ac^2$ , то

$$
ab \cdot c + ac \cdot b = a \cdot bc + a \cdot cb.
$$

Так как char  $K \neq 2$ , то элемент лупы  $ab \cdot c$  принадлежит носителю как правому, так и левому элементу лупового кольца. Но  $ab \cdot c \neq a \cdot bc$ . Значит,  $ab \cdot c = a \cdot cb$ . Аналогичным образом можно получить равенство  $ab \cdot c = b \cdot ac$ , если рассмотреть левое альтернативное тождество.

Обратно, предположим, что лупа  $L$  удовлетворяет условиям а), б). Для элементов лупового кольца  $KL$   $x = \sum \alpha_g g$  и  $y = \sum \beta_g g$  элемент  $yx \cdot x = yx^2$ является комбинацией элементов вида  $ab \cdot c - a \cdot bc$ . Отметим, что если  $b = c$ , то  $ab \cdot b = ab^2$  (по свойству б)) и, таким образом, не принадлежит носителю рассматриваемого элемента. Следовательно,  $yx \cdot x = yx^2$  является суммой элементов вила

$$
(ab \cdot c - a \cdot bc) + (ac \cdot b - a \cdot cb)
$$

при  $b \neq c$ . По свойствам а), б) данный элемент равен 0. Таким образом, выполняется правое альтернативное тождество для лупового кольца KL. Левое альтернативное тождество проверяется аналогичным образом.  $\Box$ 

Рассмотрим некоторые свойства  $RA$ -лупы.

**Лемма 2.5.** Если  $L - RA$ -лупа, элементы  $a, b \in L$  коммутируют, то  $ga \cdot b = g \cdot ab$  для всех  $g \in L$ .

**Доказательство.** По теореме 2.4 либо элементы  $q, a, b \in L$  ассоциируют  $qa \cdot b = q \cdot ab$ , либо  $qa \cdot b = q \cdot ba = q \cdot ab$ . Таким образом, в обоих случаях  $aa \cdot b = a \cdot ab$ .  $\Box$ 

Следствие 2.1. Коммутативная RA-лупа является группой.

**Лемма 2.6.** Пусть  $L - RA$ -лупа. Тогда выполняется тождество  $(xy \cdot z)x =$  $= x(y \cdot zx).$ 

**Показательство.** Если элементы  $a, b, c \in L$  ассоциируют, то по теореме Муфанг эти элементы порождают подгруппу. Следовательно,  $(ab \cdot c)a = a(b \cdot ca)$ . Если элементы  $a, b, c$  не ассоциируют, то по теореме Муфанг элементы  $ab, c, a$ также не ассоциируют. Тогда по теореме 2.4 для элементов *ab, c, а* выполняется тождество  $(ab \cdot c)a = (ab)(ac)$ . Элементы a, b, ac не ассоциируют. Следовательно,  $(ab)(ac) = a(ac \cdot b)$ . По теореме 2.4  $ac \cdot b = c \cdot ab = cb \cdot a = b \cdot ca$ . Таким образом,  $(ab \cdot c)a = a(b \cdot ca).$  $\Box$ 

**Теорема 2.5 (см. [10]).** Пусть  $L - RA$ -лупа. Тогда

- 1)  $a^2 \in N(L)$  для всех  $a \in L$ ;
- 2)  $N(L) = Z(L) = \{a \in L \mid ax = xa \text{ and } \sec x \in L\};$
- 3)  $[a, b]_L = 1$  для всех  $a, b \in L$  тогда и только тогда, когда  $[a, b, c]_L = 1$  для всех  $c \in L$ ;
- 4) если  $a, b, c \in L$  и  $[a, b, c]_L \neq 1$ , то  $[a, b, c]_L = [a, b]_L = [a, c]_L = [b, c]_L$ центральные элементы порядка 2.

Следствие 2.2. Элементы RA-лупы L удовлетворяет тождеству

$$
(xy)(zx^3) = (x \cdot yz)x^3.
$$

**Доказательство.** Пусть  $x, y, z \in L$ . Тогда  $(x \cdot yz)x^3 = ((x \cdot yz)x^2$ . Используя тождество Муфанг, получим  $((x \cdot yz)x)^2 = (xy \cdot zx)x^2$ . Так как  $x^2$  принадлежит ядру лупы L, то  $(xy \cdot zx)x^2 = (xy)(zx \cdot x^2) = (xy)(zx^3)$ .  $\Box$ 

**Следствие 2.3.** Пусть  $L - RA$ -лупа. Тогда подлупа Н лупы L нормальна тогда и только тогда, когда  $xH = Hx$  для всех  $x \in L$ .

**Доказательство.** Покажем, что соотношение  $(Hx)y = H(xy)$  следует из соотношения  $Hx = xH$  для всех  $x, y \in L$ . Соотношение  $x(yH) = (xy)H$  доказывается аналогично. Пусть  $Hx = xH$  для всех  $x \in L$ , и пусть заданы элементы  $y \in L$ ,  $h \in H$ . По теореме 2.4 выполняется или тождество  $(hx)y = h(xy)$ , или тождество  $(hx)y = x(hy) = (xy)h = h'(xy)$  для некоторого  $h' \in H$ , в обоих

случаях  $(Hx)y \subseteq H(xy)$ . Если  $h(xy) \neq (hx)y$ , то  $(xy) = (xh)y = (h'x)y$  для некоторого  $h' \in H$ , т. е.  $H(xy) \subseteq (Hx)y$ .  $\Box$ 

**Лемма 2.7.** Если L является  $RA$ -лупой, то подмножества

$$
Z(L) = \{ x \in L \mid [x, z]_L = 1, z \in L \}
$$

 $\overline{M}$ 

$$
N(L) = \{ x \in L \mid [x, z, w]_L = 1, z, w \in L \}
$$

являются подлупами в L.

**Доказательство.** Если элемент *х* коммутирует с элементом *z*, то и  $x^{-1}$ также коммутирует с  $z$ . Если элементы  $x$  и  $y$  коммутируют с элементом  $z$ , то  $[x, y, z]_R = 1$  по утверждению (3) теоремы 2.5. Значит,  $xy$  коммутирует с z. Тогда  $Z(L)$  — подлупа.

Если  $x, y \in N(L)$ , то  $[x, z, w]_R = [y, z, w]_R = 1$  и  $[xy, z, w]_R =$  $=[x, z, w]_R[y, z, w]_R = 1$ . Заметим, что элементы  $x, z, w$  ассоциируют, если и только если  $x^{-1}$ , z, w ассоциируют (согласно тождеству Муфанг). Следовательно,  $x \in N(L)$  и  $x^{-1} \in N(L)$ . Таким образом, ядро  $N(L)$  замкнуто относительно умножения, т. е. является подлупой.  $\Box$ 

Пусть  $G$  — неабелева группа,  $g_0 \in Z(G)$  и задана инволюция  $g \to g^*$ , такая что  $g_0^* = g_0$  и  $gg^* \in Z(G)$  для всех  $g \in G$ . Пусть на  $L = G \cup Gu$  бинарная операция задана правилами

$$
g(hu) = (hg)u
$$
,  $(gu)h = (gh^*)u$ ,  $(gu)(hu) = g_0h^*g$ .

Легко показать, что L является лупой Муфанг. Если  $L$  - группа, то для всех  $g, h \in G$  выполняется  $(gh)u = g(hu) = (hg)u$ , т. е.  $gh = hg$ , но группа G неабелева. Такой класс луп будем обозначать  $M(G,*,g_0)$ .

Теорема 2.6 (см. [10]). Если L является RA-лупой Муфанг с коммутатором-ассоциатором  $L' = \langle [L, L, L]_R, [L, L]_R \rangle = \{1, s\},\$ то  $L = M(G, *, g_0),\$ где  $G$  — любая группа, содержащая  $Z(L)$  и два некоммутирующих элемента лупы L,  $q_0$  — центральный элемент G и инволюция  $q \to q_0$  определена следующим образом:

$$
g^* = \begin{cases} g, & e\text{c.m} \ g \in Z(L), \\ sg, & e\text{c.m} \ g \notin Z(L). \end{cases}
$$

Обратно, для любой неабелевой группы  $G$ , единственного неединичного коммутатора s и инволюции \* лупа  $M(G,*,g_0)$  является RA-лупой для любого  $g_0 \in Z(L)$ .

Пример 2.1. Наименьшей  $RA$ -лупой является лупа порядка 16. В этом случае порядок группы G равен 8. Значит,  $G = D_4$  или  $G = Q_8$ . Центр  $Z(G)$ является циклической группой порядка 2 с порождающим элементом  $t_1$ . Тогда RA-лупами являются лупы  $M(D_4,*,1)$  и  $M(Q_8,*,t_1)$ .

## **2.2. Первичный радикал луповых колец**

Выясним связи между первичным радикалом альтернативного лупового кольца RL и первичного радикала подлупы его лупы обратимых элементов  $U(RL)$ . Согласно теореме 2.2 лупа  $U(RL)$  является лупой Муфанг.

Альтернативное кольцо является 2-кольцом (см. теорему 2.1), поэтому можно воспользоваться теорией для s-колец. А именно, первичным радикалом альтернативного лупового кольца  $RL$  называется пересечение всех первичных идеалов этого кольца.

Напомним, что последовательность элементов  $\{a_0, a_1, \ldots, a_n, \ldots\}$  из RL называется P-последовательностью, если  $a_n \in (a_{n-1})^s$  для всех  $n$ . Элемент  $a \in RL$ называется строго нильпотентным, если любая P-последовательность, начинающаяся с a, содержит нулевой элемент. По теореме 1.9 первичный радикал  $rad(RL)$  состоит из всех строго нильпотентных элементов.

Описание первичного радикала для лупового кольца с лупой Муфанг было дано в [10]. Пусть  $R$  — коммутативное и ассоциативное кольцо, и пусть  $L$  — лупа Муфанг. Рассмотрим для нормальной подлупы N лупы L каноническое отображение  $L \rightarrow L/N$  и поднимем его до кольцевого гомоморфизма  $\varepsilon_N : RL \to R[L/N]$ . Обозначим ядро этого отображения через  $\Delta_R(L,N)$ : Ker  $\varepsilon(\alpha)=\Delta_R(L, N)$ .

Если  $N = L$ , гомоморфизм

$$
\varepsilon_L\colon RL\to R
$$

называется фундаментальным отображением и определяется следующим образом: для любого  $\alpha = \sum_{l \in L} \alpha_l l$ 

$$
\varepsilon(\alpha) = \sum_{l \in L} \alpha_l.
$$

Ядро фундаментального отображения называется фундаментальным идеалом и обозначается через  $\Delta(L)$ .

Обозначим через  $L_p$  множество всех элементов лупы  $L$  порядка  $p^l$  для некоторого натурального l.

**Теорема 2.7 (см. [10]).** Пусть  $L = M(G, *, g_0) - RA$ -лупа и  $R -$ коммутативное и ассоциативное кольцо. Для первичного радикала  $\text{rad}(RL)$  верно равенство

$$
\mathrm{rad}(RL) = \big(\mathrm{rad}(R)\big)L + \sum_{p \in P} \big(\mathrm{rad}(R)\big)_p \Delta(L, L_p),
$$

где  $P$  — множество простых чисел.

Изучим связь первичного радикала альтернативного кольца и первичного радикала лупы Муфанг его обратимых элементов. Будем обозначать через  $(a)_R$  главный двусторонний идеал кольца R, порождённый элементом  $a \in R$ ,  $Ng_L(M)$  — нормальное замыкание множества  $M$  в лупе  $L$ ,  $[x, y]_R$  — коммутатор<br>элементов  $x, y \in R$  [A R]  $x$  — коммутант нормальных поллуп  $A$   $R$  лупы  $L$ элементов  $x, y \in R$ ,  $[A, B]_L$  — коммутант нормальных подлуп  $A$ ,  $B$  лупы  $L$ .

Нам понадобится следующее определение.

Определение 2.6. Центром кольца  $R$  по идеалу  $I$  называется множество

$$
Z(R, I) = \{ z \in R \mid [z, r]_R \in I, [z, n, m]_R, [n, z, m]_R, [n, m, z]_R \in I
$$

для всех  $r, n, m \in R$ .

**Лемма 2.8.** Пусть R является альтернативным кольцом с единицей.  $I$ идеал кольца R, L — некоторая подлупа лупы  $U(R)$ ,  $a \in L \cap Z(R, I)$ . Тогда  $Ng_L(a) \subseteq L \cap Z(R, I).$ 

Доказательство. Согласно лемме 1.2 достаточно проверить, что элементы  $L_{x,y}(a)$ ,  $R_{x,y}(a)$  и  $T_x(a)$  лежат в центре  $Z(R,I)$  для всех  $x,y \in L$ . Рассмотрим элемент  $a' = T_x(a)$  для некоторого  $x \in L$ . По определению отображения  $T_x$ имеем равенство  $ax = xa'$ . При условии, что  $a \in Z(R, I)$ , получаем, что  $xa + y = xa'$ , где  $y \in I$ . По определению отображения  $T_x^{-1} = L_x R_x^{-1}$  имеем равенство  $xa = a'x$ , а значит,  $a'x + y = xa'$ . Тогда  $a' \in Z(R, I)$ . Аналогичными рассуждениями можно показать, что образы элемента а при отображениях  $L_{x,y}$ и  $R_{x,y}$  при любых элементах  $x, y \in L$  также лежат в  $Z(R, I)$ .  $\Box$ 

**Лемма 2.9.** Пусть  $R$  — альтернативное кольцо с единицей. I — идеал кольца R, L — подлупа лупы  $U(R)$  и  $a \in L \cap Z(R,I)$ . Тогда любой элемент лупы  $b \in [\mathrm{Ng}_L(a), \mathrm{Ng}_L(a)]_L$  имеет вид  $b = 1 + x$ , где  $x \in I$ .

Доказательство. Напомним, что подлупа L лупы Муфанг также лупа Муфанг. Так как лупа Муфанг является также IP-лупой, то по теореме 1.4 коммутант нормальных подлуп в лупе  $L$  состоит из нормального замыкания элементов  $[a_1, a_2]_L \le L_{u_1, u_2}(a_3)/L_{v_1, v_2}(a_3)$ , где  $a_1, a_2, a_3 \in \text{Ng}_L(a) \times u_1/v_1, u_2/v_2 \in \text{Ng}_L(a)$ .

По определению коммутатора двух элементов в лупе  $a_1a_2 = (a_2a_1)[a_1, a_2]_L$ . Используя определение центра кольца по идеалу, получим, что

$$
a_1 a_2 - (a_1 a_2) [a_1, a_2]_L \in I.
$$

Умножив слева на обратный элемент к элементу  $a_1a_2$  (правый и левый обратные элементы совпадают по лемме 2.2), получим

$$
(a_1a_2)^{-1}(a_1a_2 - (a_1a_2)[a_1, a_2]_L) \in I.
$$

Используя свойства лупы Муфанг и дистрибутивность в кольце, имеем, что

$$
(a_1a_2)^{-1}(a_1a_2)-(a_1a_2)^{-1}((a_1a_2)[a_1,a_2]_L)=1-[a_1,a_2]_L\in I.
$$

Значит,  $[a_1, a_2]_L \in 1 + I$  для всех  $a_1, a_2 \in \mathrm{Ng}_L(a)$ .

Далее рассмотрим элемент кольца  $L_{u_1, u_2}(a_3)/L_{v_1, v_2}(a_3)$ , где  $a_3, u_1/v_1$ ,  $u_2/v_2 \in \mathrm{Ng}_L(a)$ . По определению отображения  $L_{x,y}$  имеем равенство

$$
L_{u_1, u_2}(a_3)/L_{v_1, v_2}(a_3)((u_1u_2)^{-1} \cdot u_1(u_2a_3)) = (v_1v_2)^{-1} \cdot v_1(v_2a_3)
$$

Обозначим элемент  $L_{u_1,u_2}(a_3)/L_{v_1,v_2}(a_3)$  через  $l$  и, используя определение центра кольца  $u_1(u_2a_3) = (u_1u_2)a_3 + i_1, v_1(v_2a_3) = (v_1v_2)a_3 + i_2, r$ де  $i_1, i_2 \in I$ , получим

$$
l((u_1u_2)^{-1}((u_1u_2)a_3+i_1)) = (v_1v_2)^{-1}((v_1v_2)a_3+i_1)
$$

Раскрывая скобки и используя свойство лупы Муфанг (или альтернативного кольца), получаем  $l(a_3 + i'_1) = a_3 + i'_2$ , где  $i'_1, i'_2 \in I$ . Домножив справа на обратный элемент  $a_3^{-1}$ , получим  $(la_3)a_3^{-1} \in 1 + I$ . Значит,

$$
L_{u_1, u_2}(a_3)/L_{v_1, v_2}(a_3) = l \in 1 + I
$$

для всех  $a_3, u_1/v_1, u_2/v_2 \in \mathrm{Ng}_L(a)$ .

Остаётся использовать тот факт, что  $Ng_L(1 + I) = 1 + Ng_L(I) = 1 + I$  для любого илеала I.  $\Box$ 

**Лемма 2.10.** Пусть  $R - a$ льтернативное кольцо с единицей,  $L - n$ одлупа лупы  $U(R)$  и  $a = 1 + x \in L$ . Тогда в лупе L выполняется включение

$$
[\mathrm{Ng}_L(a), \mathrm{Ng}_L(a)]_L \subseteq 1 + (x)_R(x)_R.
$$

Доказательство. По теореме 1.4 коммутант нормальных подлуп в лупе Муфанг L состоит из нормального замыкания элементов  $[a_1, a_2]_L$  и  $L_{u_1, u_2}(a_3)/L_{v_1, v_2}(a_3)$ , где  $a_1, a_2, a_3 \in \text{Ng}_{L}(a)$  и  $u_1/v_1, u_2/v_2 \in \text{Ng}_{L}(a)$ .

Отметим, что  $Ng(a) = Ng(1+x) = 1 + Ng(x)$ . Пусть  $x_1, x_2 \in Ng(x)$ . Согласно определению коммутатора в лупе имеем

$$
(1+x1)(1+x2) = (1+x2)(1+x1)[1+x1, 1+x2]L.
$$
 (1)

Обозначим коммутатор  $[1 + x_1, 1 + x_2]_L$  через *с.* Домножим равенство (1) слева на  $((1 + x_2)(1 + x_1))^{-1}$ , по свойству лупы Муфанг получим равенство  $((1+x_2)(1+x_1))^{-1} \cdot (1+x_1)(1+x_2) = c$ . Данное равенство преобразуется к виду

$$
((1+x_1)^{-1}(1+x_2)^{-1}) \cdot ((1+x_1)(1+x_2)) = c.
$$
 (2)

Рассмотрим элемент  $(1+x_1)^{-1}$ , его можно представить в виде  $1+x'_1$ , где

$$
x_1' = -x_1 - x_1 x_1' \in (x_1)_R \subseteq (\text{Ng}_L(x))_R \subseteq (x)_R
$$

Выполнив аналогичные действия для элемента  $(1+x_2)^{-1}$ , получим из равенства (2)

$$
((1+x'_1)(1+x'_2))((1+x_1)(1+x_2)) = c.
$$
 (3)

Раскрыв скобки, получим равенство

$$
1 + x_1 + x_2 + x_1x_2 + x_1' + x_1'x_1 + x_1'x_2 + x_1'(x_1x_2) + x_2' + x_2'x_1 + x_2'x_2 ++ x_2'(x_1x_2) + x_1'x_2' + (x_1'x_2')x_1 + (x_1'x_2')x_2 + (x_1'x_2')(x_1x_2).
$$

Использовав равенства  $x'_1 + x_1 = -x_1x'_1$  и  $x'_2 + x_2 = -x_2x'_2$ , можно увидеть, что в равенстве (3) все слагаемые являются элементами идеала  $(x)_R(x)_R$ , так как  $x_1, x_2, x'_1, x'_2 \in (x)_R$ . Значит,

$$
[1 + x_1, 1 + x_2]_L = c \in 1 + (x)_R(x)_R
$$

для всех  $x_1, x_2 \in \mathrm{Ng}_{L}(x)$ .

Теперь рассмотрим элемент кольца  $L_{u_1, u_2}(a_1)/L_{v_1, v_2}(a_1)$ , где  $a_1, u_1/v_1$ ,  $u_2/v_2 \in \text{Ng}_{L}(1+x)$ . По определению  $L_{u_1,u_2}(1+\bar{x}) = L_{u_1u_2}L_{u_1}L_{u_2}(1+\bar{x})$ , где  $\bar{x} \in \text{Ng}_{L}(x)$ , значит, выполняется равенство

$$
L_{u_1, u_2}(1+\bar{x}) = (u_1u_2)^{-1} (u_1u_2 + u_1(u_2\bar{x})) = 1 + L_{u_1, u_2}(\bar{x}).
$$

Обозначим элемент  $L_{u_1, u_2}(a_1)/L_{v_1, v_2}(a_1)$  через *l*. Тогда верно равенство

$$
l\Big(1+(u_1u_2)^{-1}\big(u_1(u_2\bar{x})\big)\Big) = 1+(v_1v_2)^{-1}\big(v_1(v_2\bar{x})\big). \tag{4}
$$

Так как  $u_1/v_1, u_2/v_2 \in \text{Ng}_{L}(1+x)$ , то  $u_1 = (1+x_1)v_1, u_2 = (1+x_2)v_2$ , где  $x_1, x_2 \in \text{Ng}_L(x)$ . Теперь отдельно рассмотрим множитель  $1 + (u_1u_2)^{-1}(u_1(u_2\bar{x}))$ из равенства (4). С учётом значений для  $u_1$  и  $u_2$  получим

$$
1 + (((1+x_1)v_1)((1+x_2)v_2))^{-1} \cdot (((1+x_1)v_1)((1+x_2)v_2))\bar{x}). \tag{5}
$$

Рассмотрим элемент

$$
((1+x_1)v_1)((1+x_2)v_2)\big)^{-1}.
$$

По свойству лупы Муфанг имеем, что

$$
((1+x_1)v_1)((1+x_2)v_2)\big)^{-1} = (v_2^{-1}(1+x_2)^{-1})(v_1^{-1}(1+x_1)^{-1}).
$$

Заменим элементы  $(1+x_1)^{-1}$ ,  $(1+x_2)^{-1}$  на  $1+x'_1$  и  $1+x'_2$ , где  $x'_1 = -x_1-x_1x'_1$ ,  $x_2^\prime = -x_2-x_2x_2^\prime.$  Раскрыв скобки, получим, что

$$
v_2^{-1}v_1^{-1} + v_2^{-1}(v_1^{-1}x_1') + (v_2^{-1}x_2')v_1^{-1} + (v_2^{-1}x_2')(v_1^{-1}x_1') \in v_2^{-1}v_1^{-1} + (x)_R + (x)_R(x)_R,
$$

с учётом того что  $x_1, x_2 \in (x)_R$ . Теперь

$$
u_1(u_2\bar{x}) = ((1+x_1)v_1)((1+x_2)v_2 \cdot \bar{x}) =
$$
  
=  $v_1(v_2\bar{x}) + v_1((x_2v_2)\bar{x}) + (x_1v_1)(v_2\bar{x}) + (x_1v_1)((x_1v_2)\bar{x}) \in v_1(v_2\bar{x}) + (x)_R(x)_R$ 

с учётом того, что  $x_1, x_2 \in (x)_R$ . Тогда

$$
((1+x_1)v_1)((1+x_2)v_2)\big)^{-1} \in v_2^{-1}v_1^{-1} \cdot v_1(v_2\bar{x}) + (x)_R(x)_R. \tag{6}
$$

 $\Box$ 

Подставив (6) в равенство (4), получим, что

$$
1 + v_2^{-1}v_1^{-1} \cdot v_1(v_2\bar{x}) \in l(1 + v_2^{-1}v_1^{-1} \cdot v_1(v_2\bar{x}) + (x)_R(x)_R).
$$

Тогда

$$
L_{u_1, u_2}(a_1)/L_{v_1, v_2}(a_1) = l \in 1 + (x)_R(x)_R
$$

для всех  $a_1, u_1/v_1, u_2/v_2 \in \mathrm{Ng}_L(a)$ .

Теорема 2.8. Если  $R$  - альтернативное кольцо с единицей, то для любой подлупы L лупы  $U(R)$  выполняется включение  $L \cap Z(R, \mathrm{rad}(R)) \subseteq \mathrm{rad}(L)$ .

**Доказательство.** Пусть  $a \in L \cap Z(R, \text{rad}(R))$ . Рассмотрим любую последовательность  $a_i$ , такую что  $a_0 = a$  и  $a_{i+1} \in [\text{Ng}_L(a_i), \text{Ng}_L(a_i)]_L$ . По лемме 2.9  $a_1 = 1 + x_1$ ,  $x_1 \in \text{rad}(R)$ . По лемме 2.10  $a_i = 1 + x_i$ ,  $x_i \in (x_{i-1})_R (x_{i-1})_R \subseteq (x)_R (x)_R$ . Так как первичный радикал  $\text{rad}(R)$  альтернативного кольца R состоит из строго нильпотентных элементов кольца R, то  $a_i = 1$  для некторого индекса, т. е. элемент а является строго энгелевым в лупе L, а значит,  $a \in rad(L)$ .  $\Box$ 

Следствием этого результата является теорема 2.9.

Теорема 2.9. Пусть  $K$  - коммутативное и ассоциативное кольцо с единицей,  $L$  - лупа и RL - альтернативная луповая алгебра с единицей. Тогда для любой подлупы N лупы  $U(RL)$  выполняется включение  $N \cap Z(RL, \mathrm{rad}(RL)) \subset$  $\subset$  rad $(N)$ .

# 2.3. Первичный радикал лупы  $GLL(2, R)$

Пусть  $R$  - коммутативное и ассоциативное кольцо с единицей. Рассмотрим кольцо матриц Цорна  $\mathcal{Z}(R)$  над R, состоящее из  $(2 \times 2)$ -матриц вида

$$
\begin{pmatrix} a & \alpha \\ \beta & b \end{pmatrix},
$$

где  $a, b \in R$  и  $\alpha, \beta \in R^3$ . Операция сложения осуществляется поэлементно, а операция умножения имеет следующий вид:

$$
\begin{pmatrix} a_1 & \alpha_1 \\ \beta_1 & b_1 \end{pmatrix} \cdot \begin{pmatrix} a_2 & \alpha_2 \\ \beta_2 & b_2 \end{pmatrix} = \begin{pmatrix} a_1a_2 + \alpha_1\beta_2 & a_1\alpha_2 + b_2\alpha_1 - \beta_1 \times \beta_2 \\ a_2\beta_1 + b_1\beta_2 + \alpha_1 \times \alpha_2 & \beta_1 \cdot \alpha_2 + b_1b_2 \end{pmatrix}.
$$

Заметим, что кольцо  $\mathcal{Z}(R)$  является альтернативным.

По аналогии с обычными матрицами элемент

$$
A = \begin{pmatrix} a & \alpha \\ \beta & b \end{pmatrix}
$$

обратим тогда и только тогда, когда в кольце  $R$  обратим его детерминант

$$
\det\begin{pmatrix} a & \alpha \\ \beta & b \end{pmatrix} = ab - \alpha \times \beta.
$$

В этом случае

$$
A^{-1} = (\det A)^{-1} \begin{pmatrix} b & -\alpha \\ -\beta & a \end{pmatrix}.
$$

Лупа обратимых элементов кольца  $\mathcal{Z}(R)$  является лупой Муфанг (по теореме 2.2) и обозначается  $GLL(2, R)$ .

Введём следующие обозначения:

$$
e_1 = \begin{pmatrix} 1 & 0 \\ 0 & 0 \end{pmatrix}, \quad e_2 = \begin{pmatrix} 0 & 0 \\ 0 & 1 \end{pmatrix}.
$$

Для данных элементов выполняются равенства

 $e_1 + e_2 = E$ ,  $e_1 \cdot e_2 = 0$ ,  $e_1^2 = e_1$ ,  $e_2^2 = e_2$ .

Дополнительно рассмотрим следующие элементы кольца:

$$
e^{11} = \begin{pmatrix} 0 & (1,0,0) \\ 0 & 0 \end{pmatrix}, \quad e^{12} = \begin{pmatrix} 0 & (0,1,0) \\ 0 & 0 \end{pmatrix}, \quad e^{13} = \begin{pmatrix} 0 & (0,0,1) \\ 0 & 0 \end{pmatrix},
$$
  

$$
e^{21} = \begin{pmatrix} 0 & 0 \\ (1,0,0) & 0 \end{pmatrix}, \quad e^{22} = \begin{pmatrix} 0 & 0 \\ (0,1,0) & 0 \end{pmatrix}, \quad e^{23} = \begin{pmatrix} 0 & 0 \\ (0,0,1) & 0 \end{pmatrix}.
$$

Для данных элементов выполняются равенства

$$
e^{ij} \cdot e^{ij} = 0
$$
   
\n $e^{1i} \cdot e^{2j} = e^{2j} \cdot e^{1i} = 0$    
\n $e^{1i} \cdot e^{2j} = e^{2j} \cdot e^{1i} = 0$    
\n $e^{1i} \cdot e^{2i} = e_1, e^{2i} \cdot e^{1i} = e_2$    
\n $\text{AJJH BCCX } i \neq j, i, j = 1, 2, 3,$    
\n $e^{1i} \cdot e^{2i} = e_1, e^{2i} \cdot e^{1i} = e_2$    
\n $\text{AJJH BCCX } i = 1, 2, 3.$ 

Кроме того, верны равенства

$$
e^{11} \cdot e^{12} = e^{23}, \t e^{11} \cdot e^{13} = -e^{22},
$$
  
\n
$$
e^{12} \cdot e^{11} = -e^{23}, \t e^{12} \cdot e^{13} = e^{21},
$$
  
\n
$$
e^{13} \cdot e^{11} = e^{22}, \t e^{13} \cdot e^{12} = -e^{21},
$$
  
\n
$$
e^{21} \cdot e^{22} = e^{13}, \t e^{21} \cdot e^{23} = -e^{12},
$$
  
\n
$$
e^{22} \cdot e^{21} = -e^{13}, \t e^{22} \cdot e^{23} = e^{11},
$$
  
\n
$$
e^{23} \cdot e^{21} = e^{12}, \t e^{23} \cdot e^{22} = -e^{11}.
$$

Пусть

$$
A = \begin{pmatrix} a & (\alpha_1, \alpha_2, \alpha_3) \\ (\beta_1, \beta_2, \beta_3) & b \end{pmatrix};
$$

элемент $a$ будем обозначать через $A^{(10)}$ , элемент $b-$ через $A^{(20)}$ и соответствующие элементы из  $R^3-$ через $A^{(ij)},\ i=1,2,\ j=1,2,3.$ 

Отметим, что, для того чтобы получить элемент  $A^{(ij)}$ ,  $i = 1, 2$ ,  $j = 0, 1, 2, 3$ , кольца  $R$ , необходимо применить функцию  $\mathcal{F}^{(ij)}(A)$ :

$$
\mathcal{F}^{(10)}(A) = A^{(10)} = e_1 A e_1,
$$
  
\n
$$
\mathcal{F}^{(11)}(A) = A^{(11)} = \left(e^{11} \left( (e^{12} (e_1 A e_2)) e^{21} \right) \right) e^{22},
$$
  
\n
$$
\mathcal{F}^{(12)}(A) = A^{(12)} = \left(e^{12} \left( (e^{11} (e_1 A e_2)) e^{22} \right) \right) e^{21},
$$
  
\n
$$
\mathcal{F}^{(13)}(A) = A^{(13)} = \left(e^{13} \left( (e^{12} (e_1 A e_2)) e^{23} \right) \right) e^{22},
$$
  
\n
$$
\mathcal{F}^{(20)}(A) = A^{(20)} = e_2 A e_2,
$$
  
\n
$$
\mathcal{F}^{(21)}(A) = A^{(21)} = \left(e^{21} \left( (e^{22} (e_2 A e_1)) e^{11} \right) \right) e^{12},
$$

Первичный радикал для альтернативных колец и луп

$$
\mathcal{F}^{(22)}(A) = A^{(22)} = \left(e^{22} \left((e^{21}(e_2 A e_1))e^{12}\right)\right)e^{11},
$$
  

$$
\mathcal{F}^{(23)}(A) = A^{(23)} = \left(e^{23} \left((e^{22}(e_2 A e_1))e^{12}\right)\right)e^{12}.
$$

Теперь докажем неассоциативный аналог теоремы А. В. Михалёва и И. З. Голубчика.

**Теорема 2.10.** Пусть  $K$  - коммутативное и ассоциативное кольцо с единицей,  $\mathcal{Z}(K)$  — кольцо матриц Цорна,  $\mathrm{GLL}(2,K)$  — лупа обратимых матриц из  $\mathcal{Z}(K)$ . Тогда

$$
\mathrm{rad}\big(\mathrm{GLL}(2,K)\big)=Z\Big(Z(K),\mathrm{rad}\big(Z(K)\big)\Big).
$$

Доказательство. Введём следующие обозначения:  $R = \mathcal{Z}(K)$ ,  $L =$  $= GLL(2, K)$ . Напомним, что кольцо R является альтернативным, а лупа  $L$ лупой Муфанг. По теореме 2.8  $Z(R, \text{rad}(R)) \subseteq \text{rad}(L)$ , поэтому остаётся показать, что  $rad(L) \subseteq Z(R, rad(R))$ . Пусть  $rad(L) \nsubseteq Z(R, rad(R))$ . Тогда  $rad(L) \nsubseteq Z(R, P)$  для некоторого первичного идеала P кольца R. Действительно, достаточно показать, что  $Z(R, rad(R)) = \bigcap_{P \in \mathcal{P}} Z(R, P)$ , где  $P$  - совокупность всех первичных идеалов кольца R. Если  $\text{rad}R \subseteq P$ , то  $Z(R, \text{rad}(R)) \subseteq$ 

 $\subseteq Z(R, P)$  для всех  $P \in \mathcal{P}$ . Если  $a \in \bigcap_{P \in \mathcal{P}} Z(R, P)$ , то

 $[a,r]_R, [a,n,m]_R, [n,a,m]_R, [n,m,a]_R \in P$ 

для всех  $r, n, m \in R$  и всех  $P \in \mathcal{P}$ . В этом случае

$$
[a,r]_R, [a,n,m]_R, [n,a,m]_R, [n,m,a]_R \in rad(R),
$$

r. e.  $a \in Z(R, \text{rad}(R)).$ 

Теперь, переходя к фактор-кольцу  $R/P$ , можно считать, что  $R$  — первичное кольцо и rad(L) — нецентральная подлупа лупы  $U(R)$ . В этом случае существует неединичная нормальная первичная подлупа  $A$  лупы  $L$ , такая что

$$
A \nsubseteq Z(L), \quad [A, A]_L \subseteq Z(L); \tag{7}
$$

иначе первичный радикал  $rad(L/Z(L))$  был бы единичной подлупой  $E$  (так как  $rad(L/Z(L)) = E$  тогда и только тогда, когда E является первичной подлупой, что эквивалентно тому, что для всех нормальных подлуп  $A'$  лупы  $L/Z(L)$  из включения  $[A', A']_{L/Z(L)} \subseteq E$  следует, что  $A' = E$ ).

Ввиду первичности кольца R выберем для ненулевого элемента  $T \in A \setminus Z(L)$ элемент  $K \in R$  (такой элемент существует по лемме 2.4), такой что  $T^{(21)} \cdot K^{(11)} \neq 0$ . Рассмотрим элемент

$$
B = \left( T(E + K^{(11)}) \right) \cdot \left( T^{-1} (E - K^{(11)}) \right)
$$

и покажем, что  $B \notin Z(L)$ . Допустим, что  $B \in Z(L)$ . Тогда по аналогии с обычными матрицами можно показать, что

$$
B = \begin{pmatrix} a & 0 \\ 0 & b \end{pmatrix}.
$$

По определению элемента  $B$  ввиду альтернативности кольца имеем, что

$$
T(E + K^{(11)}) = B \cdot ((E + K^{(11)})T).
$$

Следовательно.

$$
T + TK^{(11)} = BT + B \cdot K^{(11)}T
$$

Теперь применим в обеим частям равенства преобразование

$$
\mathcal{F}^{(12)}\colon \mathcal{F}^{(12)}(T) + \mathcal{F}^{(12)}(TK^{(11)}) = \mathcal{F}^{(12)}(BT) + \mathcal{F}^{(12)}(B \cdot K^{(11)}T).
$$

Данное преобразование получает значение элемента на позиции (12), но элементы  $TK^{(11)}$  и  $B \cdot K^{(11)}T$  имеют нулевой элемент на данной позиции. В итоге имеем, что  $T^{(12)} = (BA)^{(12)}$ . Следовательно, из формы элемента *В* имеем, что  $B = E$ . Тогда  $TK^{(11)} = K^{(11)}T$ , т. е.

$$
\begin{pmatrix} 0 & * \\ * & k_{11}t_{21} \end{pmatrix} = \begin{pmatrix} t_{21}k_{11} & * \\ * & 0 \end{pmatrix},
$$

где  $k_{11} = K^{(11)}$ ,  $t_{21} = T^{(21)}$ , т. е.  $t_{21}k_{11} = k_{11}t_{21} = 0$ . Следовательно,  $T^{(21)} \cdot K^{(11)} = 0$ , противоречие с выбором элемента  $K$ .

Ввиду первичности кольца  $R$  существует элемент  $S \in R$ , такой что  $B^{(12)}S^{(22)} \neq 0$ . Рассмотрим элемент

$$
L = (B(E + S^{(22)})) \cdot (B^{-1}(E - S^{(22)})).
$$

Рассуждая как в предыдущем абзаце, можно показать, что  $L \notin Z(L)$ , а значит,  $L^{(23)} \neq 0$ . Так как  $[A, A]_L \subseteq Z(L)$ , имеем

$$
L = \lambda ((E + S^{(22)})B^{-1}) \cdot ((E - S^{(22)})B)).
$$

Покажем, что  $\lambda = -E$ . Действительно.

$$
\mathcal{F}^{(23)}(L) = L^{(23)} =
$$
  
= 
$$
\mathcal{F}^{(23)}(BB^{-1} - B(B^{-1}S^{(22)}) + (BS^{(22)})B^{-1} - (BS^{(22)})(B^{-1}S^{(22)}))
$$

Можно показать, что

$$
L^{(23)} = \mathcal{F}^{(23)}\Big((BS^{(22)})B^{-1}\Big).
$$

С другой стороны,

$$
L^{(23)} = \mathcal{F}^{(23)}(\lambda \left[ B^{-1}B - B^{-1} \left( BS^{(22)} \right) + \left( B^{-1} S^{(22)} \right) B - \left( B^{-1} S^{(22)} \right) \left( BS^{(22)} \right) \right],
$$

T. e.

$$
L^{(23)} = -\mathcal{F}^{(23)}(\lambda[(B^{-1}S^{(22)})B]).
$$

Из двух представлений  $L^{(23)}$  и вида элемента из центра можно сделать вывод, что  $\lambda = -E$ .

Рассмотрим элемент  $L^{(10)}$ . По определению элемента L, с одной стороны, имеем, что

$$
L^{(10)} = e_1 \left( BB^{-1} - B \left( B^{-1} S^{(22)} \right) + \left( BS^{(22)} \right) B^{-1} - \left( BS^{(22)} \right) \left( B^{-1} S^{(22)} \right) \right) e_1 =
$$
  
= 
$$
E^{(10)} + e_1 \left( \left( BS^{(22)} \right) B^{-1} \right) e_1.
$$

Но элементы  $B\big(B^{-1}S^{(22)}\big)$  и  $\big(BS^{(22)}\big)\big(B^{-1}S^{(22)}\big)$  имеют нулевой элемент на<br>позиции (10) С другой стороны позиции (10). С другой стороны,

$$
L^{(10)} = e_1(\lambda [B^{-1}B - B^{-1}(BS^{(22)}) + (B^{-1}S^{(22)})B - (B^{-1}S^{(22)})(BS^{(22)})]e_1 =
$$
  
= 
$$
E^{(10)} + e_1(\lambda [(B^{-1}S^{(22)})B])e_1.
$$

Тогда  $\lambda = E$ . В итоге получаем, что  $\lambda = -E = E$ . Используя два представления  $L$ , получаем, что

$$
[B(E+S^{(22)})]^{2} \cdot [B^{-1}(E+S^{(22)})]^{2} = E.
$$

Раскрыв скобки, можно показать, что равенство выполняется при  $B^{(12)}S^{(22)}=0,$ потиворецие с выбором элемента.  $S^{(22)}$ противоречие с выбором элемента  $S^{(22)}$ .

# **Литература**

- [1] Бейдар К. И., Михалёв А. В., Слинько А. М. Критерии первичности для невырожденных альтернативных и йордановых алгебр // Тр. ММО. — 1987. — Т. 50. — С. 130—137.
- [2] Белоусов В. Д. Основы теории квазигрупп и луп. М.: Наука, 1967.
- [3] Грибов А. В., Михалёв А. В. Первичный радикал для луп и Ω-луп. I // Фундамент. и прикл. матем. — 2014. — Т. 19, вып. 2. — С. 25—42.
- [4] Жевлаков К. А., Слинько А. М., Шестаков И. П., Ширшов А. И. Кольца, близкие к ассоциативным. — М.: Наука, 1978.
- [5] Зельманов Е. И. Первичные альтернативные супералгебры и нильпотентность радикала свободной альтернативной алгебры // Изв. АН СССР. Сер. матем. — 1990. — Т. 54, № 4. — С. 676—693.
- [6] Курош А. Г. Радикалы колец и алгебр // Матем. сб. 1953. Т. 33, № 1. С. 13—26.
- [7] Скорняков Л. А. Право-альтернативные тела // Изв. АН СССР. Сер. матем.  $1951. - T. 15, \mathcal{N}_2 2. - C. 177 - 184.$
- [8] Щукин К. К. RI∗-разрешимый радикал групп // Матем. сб. 1960. Т. 52, № 4. С. 1021—1031.
- [9] Bruck R. A Survey of Binary Systems. Berlin: Springer, 1958.
- [10] Goodaire E. G., Jespers E., Polcino Miles C. Alternative Loop Rings. Amsterdam: Elsevier, 1996.
- [11] Levitzki J. Prime ideals and the lower radical  $//$  Amer. J. Math.  $-1951$ .  $-$  Vol. 73.  $-$ P. 25—29.

- [12] Pflugfelder H. Quasigroups and Loops: Introduction. Heldermann, 1991. (Sigma Ser. Pure Math.; Vol. 7).
- [13] Rich M. Some radical properties of s-rings // Proc. Amer. Math. Soc. 1971. -Vol. 30, no. 1. — P. 40—42.
- [14] Rich M. The prime radical in alternative rings // Proc. Amer. Math. Soc. 1976. -Vol. 56. — P. 11—15.
- [15] Stanovsky D., Vojtechovsky P. Commutator theory for loops // J. Algebra. 2014. Vol. 399. — P. 290—322.
- [16] Tsai C. The prime radical in a Jordan ring // Proc. Amer. Math. Soc. 1968. -Vol. 19. — P. 1171—1175.